# **CASSIS Autolink**

kylewm

Oct 10, 2022

## **CONTENTS:**

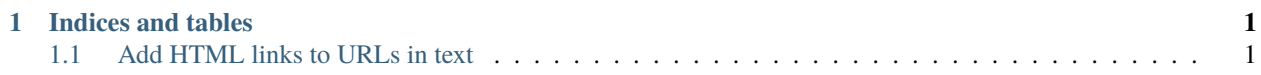

#### **CHAPTER**

#### **ONE**

### **INDICES AND TABLES**

- <span id="page-4-0"></span>• genindex
- modindex
- search

### <span id="page-4-1"></span>**1.1 Add HTML links to URLs in text**

The *auto\_link()* function automatically adds HTML links to URLs that appear in text.

For example, given the following text:

text = "This is a link to https://indieweb.org"

This library would return:

```
'This is a link to <a class="auto-link" href="https://indieweb.org">https://indieweb.org
\leftrightarrow \lt/\alpha<sup>'</sup>
```